# **Tatung Einstein**

De El Museo de los 8 bits

The **Tatung Einstein TC-01** is a [home computer](http://www.museo8bits.es/wiki/index.php/Ordenador_dom%C3%A9stico) / [personal computer](http://www.museo8bits.es/wiki/index.php/Ordenador_personal) of [8 bits](http://www.museo8bits.es/wiki/index.php/8_bits) produced by the company [Tatung](http://www.museo8bits.es/wiki/index.php?title=Tatung&action=edit&redlink=1) of [Taiwan](http://www.museo8bits.es/wiki/index.php/Taiwan) , designed in research laboratories Tatung in [Bradford](http://www.museo8bits.es/wiki/index.php?title=Bradford&action=edit&redlink=1) , and mounted in [Bridgnorth](http://www.museo8bits.es/wiki/index.php?title=Bridgnorth&action=edit&redlink=1) and [Telford](http://www.museo8bits.es/wiki/index.php?title=Telford&action=edit&redlink=1) , [England](http://www.museo8bits.es/wiki/index.php/Inglaterra) . It is mainly aimed at small businesses.

# **Content**

- $\blacksquare$  [1 History](#page-0-0)
- [2 Design](#page-0-1)
- [3 Technical Details](#page-1-0)
- [4 Peripherals](#page-2-0)
	- $\blacksquare$  [4.1 Second disk drive](#page-2-1)
	- $\approx 4.280$  column card
	- [4.3 Speculator](#page-2-3)
	- [4.4 Mouse Art](#page-3-0)
- $\blacksquare$  [5 References](#page-6-0)
- $\blacksquare$  [6 External links](#page-6-1)

# <span id="page-0-0"></span>**History**

The Einstein was launched in the [United Kingdom](http://www.museo8bits.es/wiki/index.php/Reino_Unido) in the summer of 1984 and 5,000 were exported back to [Taipei](http://www.museo8bits.es/wiki/index.php/Taipei) in the same year. A Tatung monitor ( [monochrome](http://www.museo8bits.es/wiki/index.php?title=Monitor_monocromo&action=edit&redlink=1) or color [monitor](http://www.museo8bits.es/wiki/index.php?title=Monitor_monocromo&action=edit&redlink=1) ) and a [Matrix Printer](http://www.museo8bits.es/wiki/index.php/Impresora_matricial) were available as

options, in addition to internal and external [floppy](http://www.museo8bits.es/wiki/index.php/Disquetera) drives, and an 80-column card. Through the **Speculator** (an emulator that required an external box connected to the Tube) he could run several [Sinclair ZX Spectrum games](http://www.museo8bits.es/wiki/index.php/Sinclair_ZX_Spectrum)

<span id="page-0-2"></span>More expensive than most of its rivals, the Einstein was popular with contemporary programmers, but it was a commercial failure.  $\begin{bmatrix} 1 \end{bmatrix}$  A later, revised version, the [Tatung Einstein 256](http://www.museo8bits.es/wiki/index.php?title=Tatung_Einstein_256&action=edit&redlink=1) suffered a similar fate.

# <span id="page-0-1"></span>**Design**

The machine was physically large, with one or two integrated three-inch [floppy](http://www.museo8bits.es/wiki/index.php/Disquetera) drives manufactured by [Hitachi](http://www.museo8bits.es/wiki/index.php?title=Hitachi&action=edit&redlink=1) . At that time, most [home computers](http://www.museo8bits.es/wiki/index.php/Ordenador_dom%C3%A9stico) in [Europe](http://www.museo8bits.es/wiki/index.php/Europa) use [cassettes](http://www.museo8bits.es/wiki/index.php/Casete) as storage media. Another unusual feature of Einstein is that when it starts it runs a simple [machine code monitor](http://www.museo8bits.es/wiki/index.php?title=Monitor_de_c%C3%B3digo_m%C3%A1quina&action=edit&redlink=1) , called MOS (Machine Operating System). It has a small library of its own software, but the standard **Xtal DOS** [operating](http://www.museo8bits.es/wiki/index.php/Sistema_operativo) **system** (pronounced 'Crystal DOS', created by Crystal Computers in [Torquay](http://www.museo8bits.es/wiki/index.php?title=Torquay&action=edit&redlink=1) ) supports [CP / M](http://www.museo8bits.es/wiki/index.php/CP/M)It opens the door of the largest professional

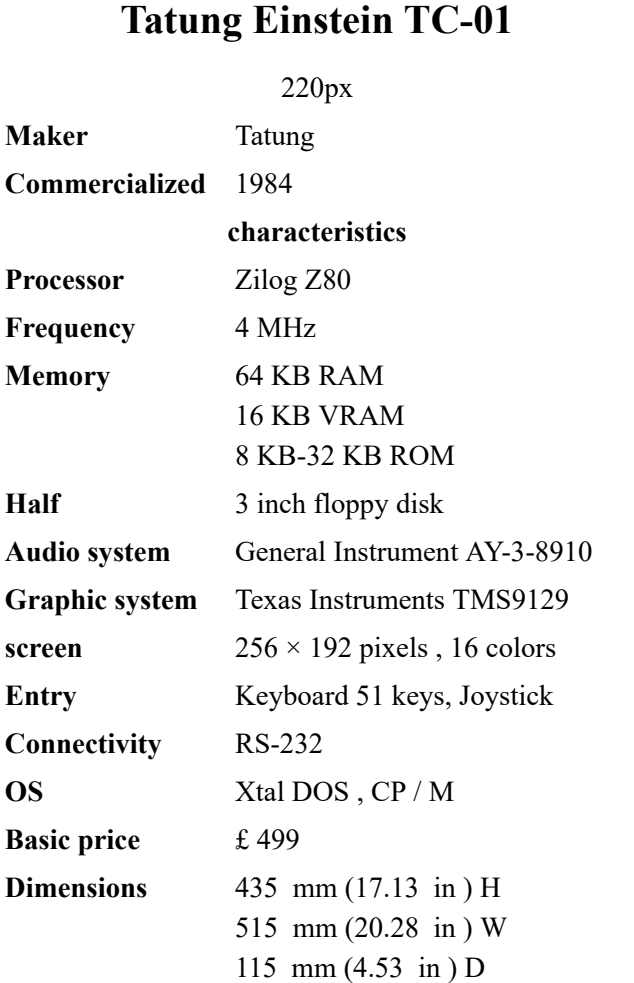

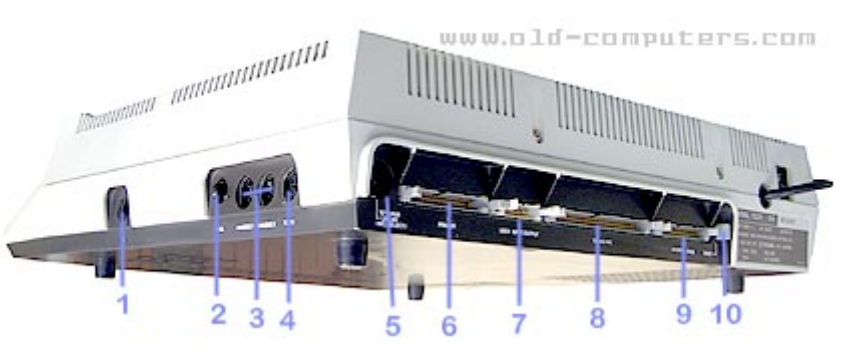

library of the moment (although until the appearance of the [Amstrad CPC 664](http://www.museo8bits.es/wiki/index.php/Amstrad_CPC_664) / [Amstrad CPC 6128](http://www.museo8bits.es/wiki/index.php/Amstrad_CPC_6128) / [Amstrad PCW](http://www.museo8bits.es/wiki/index.php/Amstrad_PCW) the disk format is a difficulty to obtain it). It also has a [BASIC](http://www.museo8bits.es/wiki/index.php/BASIC) [interpreter](http://www.museo8bits.es/wiki/index.php?title=Int%C3%A9rprete_(inform%C3%A1tica)&action=edit&redlink=1) , the **Xtal BASIC** . Thanks to the reliability of the machine, and ample memory, the machine proved useful so many software companies use it for programming, and then carry the code to the target machines: [Spectrum 48k](http://www.museo8bits.es/wiki/index.php/Sinclair_ZX_Spectrum) , [Amstrad CPC](http://www.museo8bits.es/wiki/index.php/Amstrad_CPC) , and [Commodore 64](http://www.museo8bits.es/wiki/index.php/Commodore_64) . Over [time, it was replaced by the compatible](http://www.museo8bits.es/wiki/index.php/Compatible_IBM_PC) IBM PC and the [Atari ST](http://www.museo8bits.es/wiki/index.php/Atari_ST) as development systems.

Share many components ( [sound](http://www.museo8bits.es/wiki/index.php/Chip_de_sonido) and video [chip](http://www.museo8bits.es/wiki/index.php/Chip_de_sonido) , for example) with the [MSX](http://www.museo8bits.es/wiki/index.php/MSX) . In fact,

his successor, [Tatung Einstein 256](http://www.museo8bits.es/wiki/index.php?title=Tatung_Einstein_256&action=edit&redlink=1) replaces the [Texas Instruments TMS9129](http://www.museo8bits.es/wiki/index.php/Texas_Instruments_TMS9918) (present in [MSX](http://www.museo8bits.es/wiki/index.php/MSX) 1) with a Yamaha V9938 [\(present in the MSX 2\) with a smaller black box with only one](http://www.museo8bits.es/wiki/index.php/Yamaha_V9938) integrated unit.

#### File: Tatung Einstein [\(2190362580\)](http://www.museo8bits.es/wiki/index.php?title=Especial:SubirArchivo&wpDestFile=Tatung_Einstein_(2190362580).jpg) .jpg With analog joystick and monitor

- [Zilog Z80](http://www.museo8bits.es/wiki/index.php/Zilog_Z80) A **[CPU](http://www.museo8bits.es/wiki/index.php/CPU)** at [4 MHz](http://www.museo8bits.es/wiki/index.php/Mhz)
- **CTC** (Counter / Timer Channel) Zilog Z84C30
- **[PIO](http://www.museo8bits.es/wiki/index.php?title=PIO&action=edit&redlink=1)** (Peripheral Input / Output) Zilog Z84C20
- **[SIO](http://www.museo8bits.es/wiki/index.php?title=Comunicaci%C3%B3n_serie&action=edit&redlink=1)** [Intel 8251](http://www.museo8bits.es/wiki/index.php?title=Intel_8251&action=edit&redlink=1)

<span id="page-1-0"></span>**Technical details**

- **[ROM](http://www.museo8bits.es/wiki/index.php/ROM)** 8 to 32 [KB](http://www.museo8bits.es/wiki/index.php/Kilobyte)
- **[RAM](http://www.museo8bits.es/wiki/index.php/RAM)** 64 [KB](http://www.museo8bits.es/wiki/index.php/Kilobyte)
- **[VRAM](http://www.museo8bits.es/wiki/index.php/VRAM)** 16 KB directly controlled by a [Texas Instruments TMS9129](http://www.museo8bits.es/wiki/index.php/Texas_Instruments_TMS9918) [graphics](http://www.museo8bits.es/wiki/index.php/Graphics_Processing_Unit) [chip](http://www.museo8bits.es/wiki/index.php/Texas_Instruments_TMS9918) with a capacity of 32 [sprites](http://www.museo8bits.es/wiki/index.php/Sprite_(videojuegos)) (1 color, max 4 per horizontal line). 16 colors available.
- **Sound** : [General Instrument AY-3-8910](http://www.museo8bits.es/wiki/index.php/General_Instrument_AY-3-8910) sound [chip](http://www.museo8bits.es/wiki/index.php/General_Instrument_AY-3-8910) (7 octaves, 3 voices) that also handles keyboard reading
- **Hous[in](http://www.museo8bits.es/wiki/index.php/Pulgada)g** : 435 [mm](http://www.museo8bits.es/wiki/index.php/Mil%C3%ADmetro) (17.13 in) white plastic rectangular H x 515 [mm](http://www.museo8bits.es/wiki/index.php/Mil%C3%ADmetro) (20.28 in) W x 115 mm (4.53 [in](http://www.museo8bits.es/wiki/index.php/Pulgada) ) D
- [QWERTY](http://www.museo8bits.es/wiki/index.php/QWERTY) **[keyboard](http://www.museo8bits.es/wiki/index.php/Teclado_de_ordenador)** with 51 keys and 8 function keys. Normal keys in light gray, function keys (8 in a top row), editing and specials in dark gray, ENTER in red. On the left side ESC , CTRL , ALPHA LOCK and SHIFT . On the right BREAK , two cursor keys (left / right and up  $\overline{\phantom{a}}$  / down), ENTER SHIFT , INS / DEL and GRAPH . Solo spacer. Each alphanumeric key has the two semi-graphic characters accessible via  $GRAPH$  on the bottom side(with SHIFT for the right)
- **Support** [disk](http://www.museo8bits.es/wiki/index.php/Disquete) 3 inches; Up to 2 internal and external drives governed by a [Western Digital FD1771](http://www.museo8bits.es/wiki/index.php?title=Western_Digital_FD1771&action=edit&redlink=1) [floppy disk controller](http://www.museo8bits.es/wiki/index.php?title=Controlador_de_disquete&action=edit&redlink=1)
- **Entry / Exit** :
	- 1. RF / TV PAL modulator connector
	- 2. Volume regulator
	- 3. 2 [DIN 7 connectors](http://www.museo8bits.es/wiki/index.php/Conector_DIN) of [analog joystick](http://www.museo8bits.es/wiki/index.php?title=Joystick_anal%C3%B3gico&action=edit&redlink=1)
	- 4. [RS-232](http://www.museo8bits.es/wiki/index.php/RS-232) interface [DIN](http://www.museo8bits.es/wiki/index.php/Conector_DIN) 5 [connector](http://www.museo8bits.es/wiki/index.php/Conector_DIN)
	- 5. [DIN](http://www.museo8bits.es/wiki/index.php/Conector_DIN) 6 [connector](http://www.museo8bits.es/wiki/index.php/Conector_DIN) of RGB monitor (Linear or TTL)
	- 6. [Parallel](http://www.museo8bits.es/wiki/index.php/Puerto_paralelo) printer [port](http://www.museo8bits.es/wiki/index.php/Puerto_paralelo) ( 2 x 17 [IDC connector](http://www.museo8bits.es/wiki/index.php?title=Conector_IDC&action=edit&redlink=1) for [ribbon cable](http://www.museo8bits.es/wiki/index.php/Cable_cinta) )
	- 7. User programmable input / output [connector](http://www.museo8bits.es/wiki/index.php?title=Conector_IDC&action=edit&redlink=1) ( 2 x 8 [IDC connector](http://www.museo8bits.es/wiki/index.php?title=Conector_IDC&action=edit&redlink=1) for [ribbon cable](http://www.museo8bits.es/wiki/index.php/Cable_cinta) )
	- 8. Tatung Pipe (processor bus [IDC connector](http://www.museo8bits.es/wiki/index.php?title=Conector_IDC&action=edit&redlink=1) 2 x 30 for [ribbon cable](http://www.museo8bits.es/wiki/index.php/Cable_cinta) )
	- 9. External floppy disk drive ( 2 x 17 [IDC connector](http://www.museo8bits.es/wiki/index.php?title=Conector_IDC&action=edit&redlink=1) for [ribbon cable](http://www.museo8bits.es/wiki/index.php/Cable_cinta) )
	- 10. Reset switch
- **[Motherboard](http://www.museo8bits.es/wiki/index.php/Placa_madre)**
	- 1. [DIN](http://www.museo8bits.es/wiki/index.php/Conector_DIN) 6 [connector](http://www.museo8bits.es/wiki/index.php/Conector_DIN) of RGB monitor (Linear or TTL)

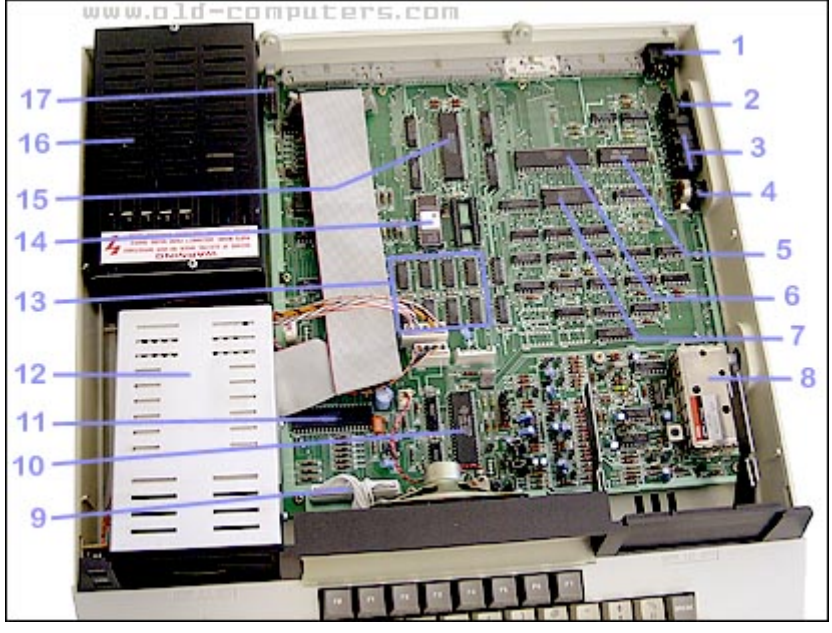

- 2. [RS-232](http://www.museo8bits.es/wiki/index.php/RS-232) interface [DIN](http://www.museo8bits.es/wiki/index.php/Conector_DIN) 5 [connector](http://www.museo8bits.es/wiki/index.php/Conector_DIN)
- 3. 2 [DIN 7 connectors](http://www.museo8bits.es/wiki/index.php/Conector_DIN) of [analog joystick](http://www.museo8bits.es/wiki/index.php?title=Joystick_anal%C3%B3gico&action=edit&redlink=1)
- 4. Volume regulator
- 5. [USART](http://www.museo8bits.es/wiki/index.php?title=USART&action=edit&redlink=1) [Intel 8251](http://www.museo8bits.es/wiki/index.php?title=Intel_8251&action=edit&redlink=1) for the [serial port](http://www.museo8bits.es/wiki/index.php/Puerto_serie)
- 6. **[PIO](http://www.museo8bits.es/wiki/index.php?title=PIO&action=edit&redlink=1)** (Peripheral Input / Output) Zilog Z84C20
- 7. **CTC** (Counter / Timer Channel) Zilog Z84C30
- 8. RF Modulator Astec [PAL](http://www.museo8bits.es/wiki/index.php/PAL) [UHF](http://www.museo8bits.es/wiki/index.php?title=UHF&action=edit&redlink=1) 591.25 [MHz](http://www.museo8bits.es/wiki/index.php/MHz) 1.5 mV peak synchronizations, negative modulation.
- 9. [Keyboard](http://www.museo8bits.es/wiki/index.php/Teclado_de_ordenador) Connector
- 10. [Texas Instruments TMS9129](http://www.museo8bits.es/wiki/index.php/Texas_Instruments_TMS9918) [graphics](http://www.museo8bits.es/wiki/index.php/Graphics_Processing_Unit) [chip](http://www.museo8bits.es/wiki/index.php/Texas_Instruments_TMS9918) (same as [MSX](http://www.museo8bits.es/wiki/index.php/MSX) )
- 11. [General Instrument AY-3-8910](http://www.museo8bits.es/wiki/index.php/General_Instrument_AY-3-8910) sound [chip](http://www.museo8bits.es/wiki/index.php/General_Instrument_AY-3-8910) (7 octaves, 3 voices)
- 12. Diskette drive shield
- 13. 8 x Mostek 4564 chips for 64 KB of [RAM](http://www.museo8bits.es/wiki/index.php/Memoria_RAM)
- 14. 8 KB 4764 EPROM holding the Einstein monitor
- 15. [Zilog Z80](http://www.museo8bits.es/wiki/index.php/Zilog_Z80) A manufactured by Mostek
- 16. Internal switching power supply 220/240 [V](http://www.museo8bits.es/wiki/index.php/Voltio) [AC](http://www.museo8bits.es/wiki/index.php/Corriente_alterna) 50/60 [Hz](http://www.museo8bits.es/wiki/index.php/Hz) 30 [Watts](http://www.museo8bits.es/wiki/index.php/Vatio) , with 12 and 5 volt [DC](http://www.museo8bits.es/wiki/index.php/Corriente_continua) output that connects to the [motherboard](http://www.museo8bits.es/wiki/index.php/Placa_madre)
- 17. Reset switch
- **[Floppy drive](http://www.museo8bits.es/wiki/index.php/Disquetera)** one or two units **Teac FD30A** singlesided, 100 tpi, 40 tracks, 10 sectors per track, 512 bytes per sector, MFM coding; 12 [milliseconds](http://www.museo8bits.es/wiki/index.php?title=Milisegundo&action=edit&redlink=1) of track-to-track access time, 171 ms average. Transfer rate 250Kbits / second. It is connected by flat cable to the motherboard, next to the external unit connector, and takes power from two connectors (one per unit) next to the motherboard connector for power.

# <span id="page-2-0"></span>**Peripherals**

### <span id="page-2-1"></span>**Second disk drive**

The **TK01 Upgrade kit** is a second internal 3-inch [floppy drive](http://www.museo8bits.es/wiki/index.php/Disquetera) with the necessary cables.

#### <span id="page-2-2"></span>**80 column card**

It is the **Model TK02** It is fixed by two screws on the back of the equipment to which it is connected by the Tatung Pipe by means of a flat cable that comes out from underneath. At its rear has a port Tatung Pipe string to further enlargement and [RCA connector](http://www.museo8bits.es/wiki/index.php/Conector_RCA) of [composite video](http://www.museo8bits.es/wiki/index.php/V%C3%ADdeo_compuesto) [allows working in 80 x 24 characters, the standard of CP /](http://www.museo8bits.es/wiki/index.php/CP/M)  $M<sup>[2]</sup>$  $M<sup>[2]</sup>$  $M<sup>[2]</sup>$ 

<span id="page-2-4"></span>It has a [UM6845](http://www.museo8bits.es/wiki/index.php/Motorola_6845) [graphics](http://www.museo8bits.es/wiki/index.php/Graphics_Processing_Unit) [chip](http://www.museo8bits.es/wiki/index.php/Motorola_6845) and a Toshiba TMM2016 [SRAM](http://www.museo8bits.es/wiki/index.php/SRAM) chip

<span id="page-2-5"></span>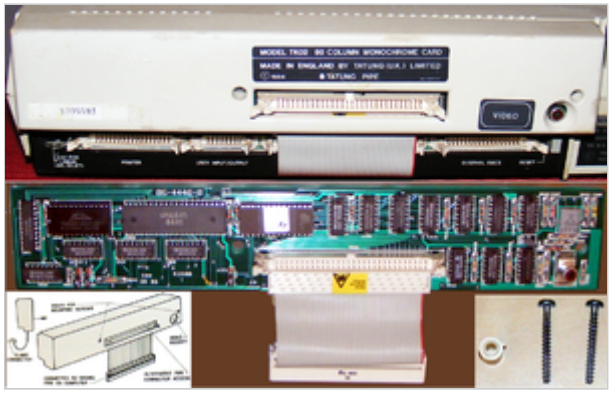

Team with the TK02. TK02 motherboard

#### <span id="page-2-3"></span>**Speculator**

Marketed by SyntaxSoft is based on the emulator of the same name for [Memotech MTX](http://www.museo8bits.es/wiki/index.php?title=Memotech_MTX&action=edit&redlink=1) , but expanded. Its author, Tony Brewe, creates a version for Einstein that connects to PIPE. Inside the box has a speaker and cassette interface, along with two PALs, a Hitachi HM6116P-4 [SRAM](http://www.museo8bits.es/wiki/index.php/SRAM) chip and 6 [7400 Series](http://www.museo8bits.es/wiki/index.php/Serie_7400) chips . <sup>[\[3\]](#page-6-4)</sup> On each disc come 4 programs:

- **SP1.COM** : the program used to load and run any of the 20 games of ZX Spectrum.
- **SPID.COM** : the utility to add a directory to a disk that has Spectrum software saved on it.
- **CLOAD.COM** : utility to pass software from a Spectrum cassette to an Einstein disk.
- **CSAVE.COM** : utility to transfer software from the Einstein disk to a Spectrum format cassette.

**The Einstein Speculator** explains how to modify SP1.COM to allow loading additional software for ZX Spectrum. Modifying the machine code in the Einstein is simple, thanks to its Machine Operation System. Simple modifications required by 25 other games are provided in the book. In addition, it will provide the modification code for 13 games published in the Einstein Monthly magazine. This means that with disk 1, 58 ZX Spectrum games can be run on the Einstein, many of which can be downloaded from [World of Spectrum](http://www.museo8bits.es/wiki/index.php/World_of_Spectrum) .

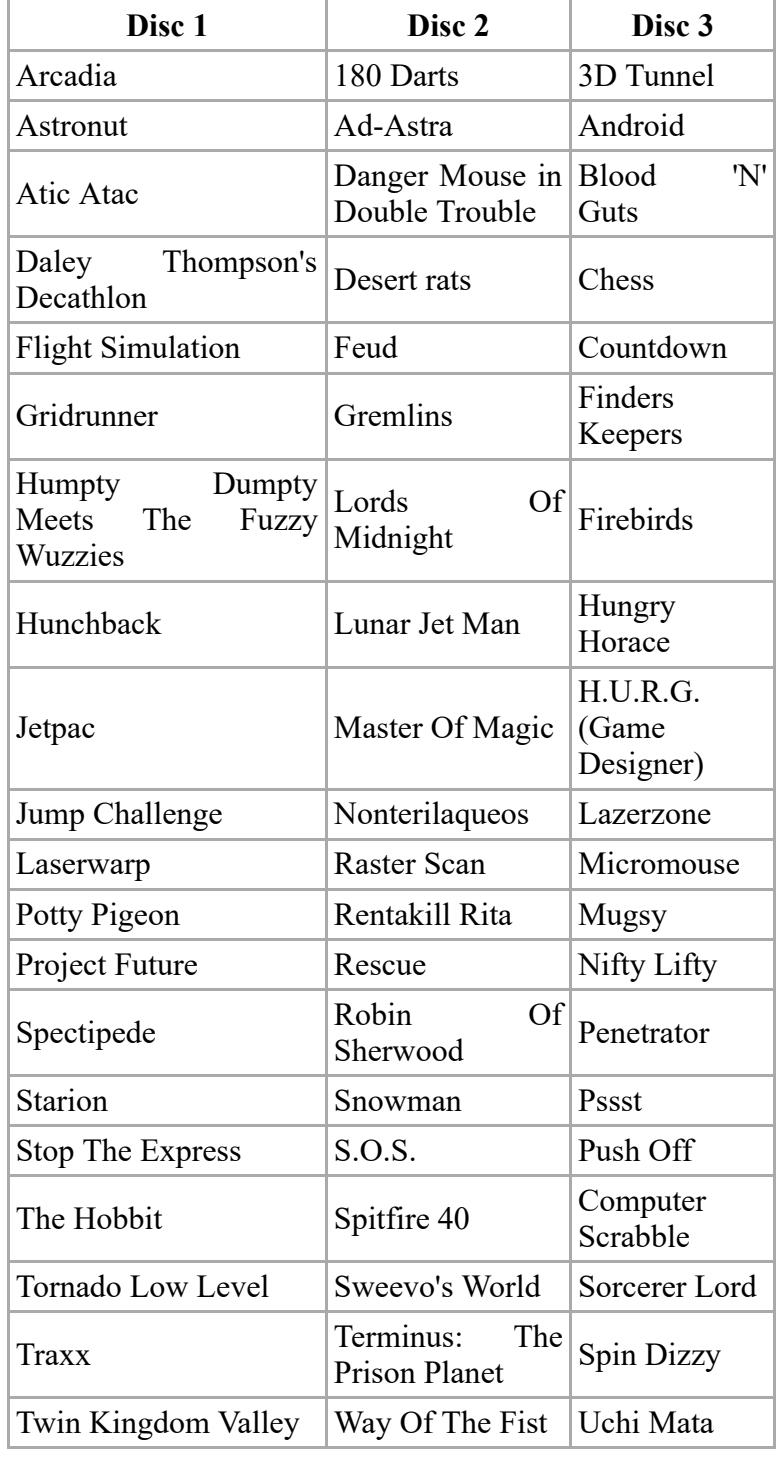

# THE<br>EINSTEIN **SPECULATOR** MIKE **SMALLMAN DISC**

Speculator, cassette cable, **The Einstein Speculator** and disk one

## <span id="page-3-0"></span>**Mouse Art**

**Mouse Art** es un software de dibujo de bitmaps creado por **EMSOFT** para los Einstein que se comercializa junto con un [mouse](http://www.museo8bits.es/wiki/index.php/Mouse) **CONTRIVER M-1 Mouse** (comercializado inicialmente para los [Commodore 64](http://www.museo8bits.es/wiki/index.php/Commodore_64)/[Commodore 128\)](http://www.museo8bits.es/wiki/index.php/Commodore_128) y un adaptador de [DE-9](http://www.museo8bits.es/wiki/index.php/DE-9) al [conector IDC](http://www.museo8bits.es/wiki/index.php?title=Conector_IDC&action=edit&redlink=1) 2 x 8 de entrada/salida programable. Recibe críticas favorables de Einstein User y es el único programa de este tipo conocido para los Einstein.

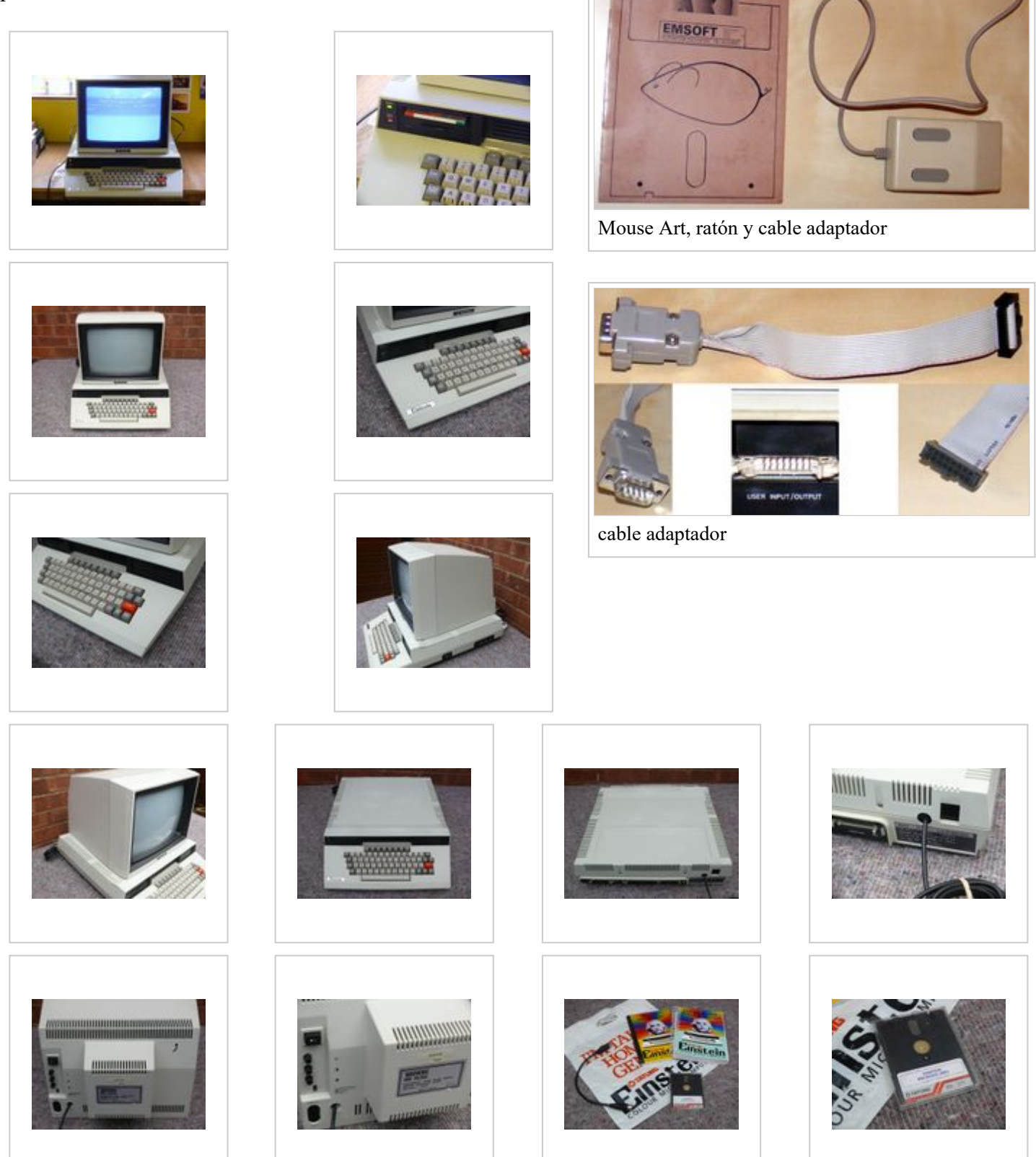

1/15/2020 Tatung Einstein - El Museo de los 8 bits

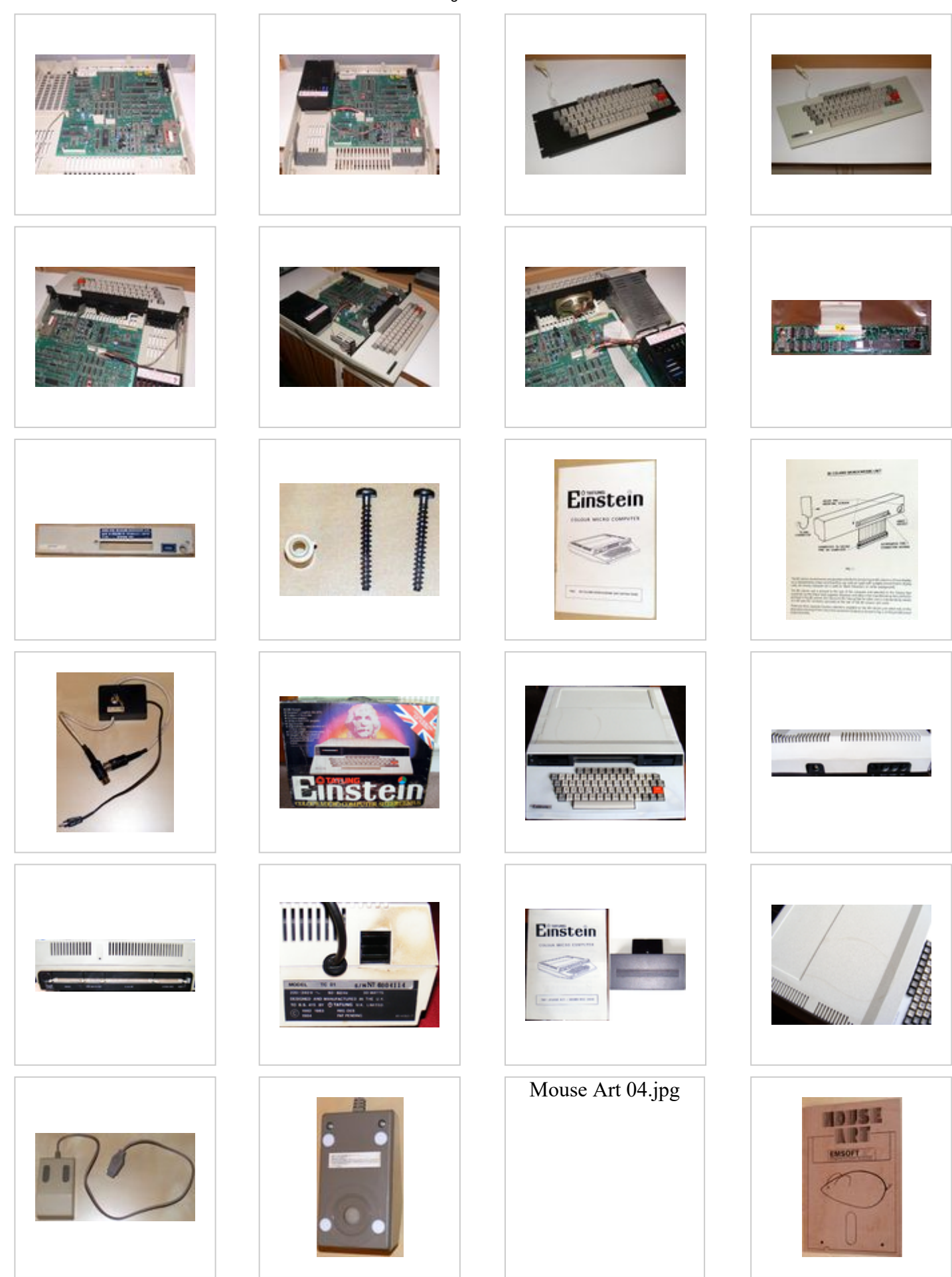

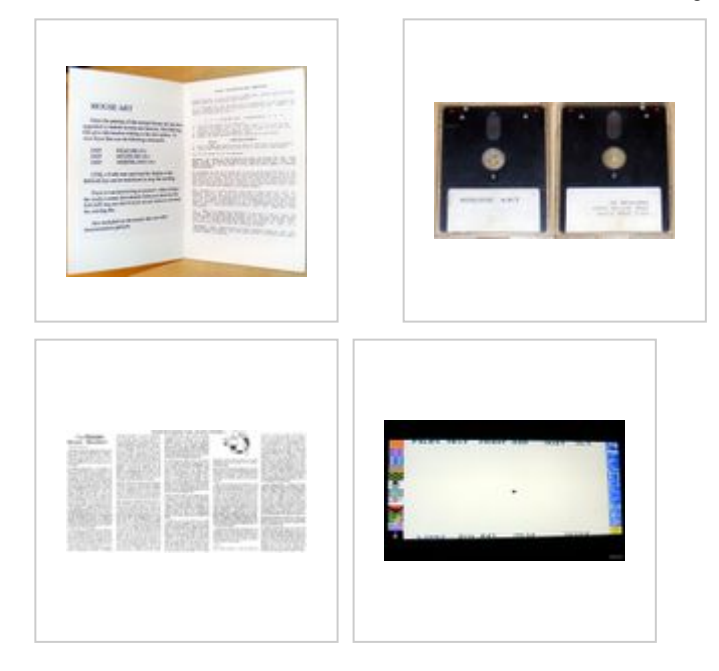

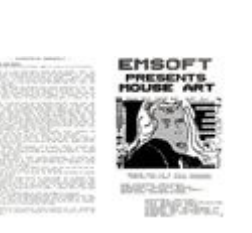

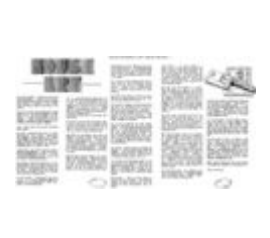

# <span id="page-6-0"></span>**Referencias**

- <span id="page-6-2"></span>1. [↑](#page-0-2) The Tatung Einstein en old-computers.com [\(http://www.old-computers.com/museum/computer.asp?st=1&c=86\)](http://www.old-computers.com/museum/computer.asp?st=1&c=86)
- <span id="page-6-3"></span>2. [↑](#page-2-4) Tatung Einstein TC01 [\(http://www.nightfallcrew.com/27/12/2012/tatung-einstein-tc01/\)](http://www.nightfallcrew.com/27/12/2012/tatung-einstein-tc01/) en Nightfallcrew con una foto de la tarjeta
- <span id="page-6-4"></span>3. [↑](#page-2-5) MEMOTECH The "Speculator" [\(http://www.primrosebank.net/computers/mtx/techlib/mtx/mtxspeculator.htm\)](http://www.primrosebank.net/computers/mtx/techlib/mtx/mtxspeculator.htm)

## <span id="page-6-1"></span>**Enlaces externos**

- [15px](http://www.museo8bits.es/wiki/index.php?title=Especial:SubirArchivo&wpDestFile=Commons-logo.svg) [Wikimedia Commons](http://www.museo8bits.es/wiki/index.php/Wikimedia_Commons) hosts multimedia content about **[Tatung Einstein](http://commons.wikimedia.org/wiki/Category:Tatung_Einstein)** .
- [Einstein Community Forum \(http://einstein.lefora.com/\)](http://einstein.lefora.com/)
- [Tatung Einstein Computer Web Site \(http://www.einstein.talktalk.net\)](http://www.einstein.talktalk.net/)
- [Tatung Einstein Computer Group \(http://uk.groups.yahoo.com/group/tatung\\_einstein/\)](http://uk.groups.yahoo.com/group/tatung_einstein/)
- [Tatung Einstein Reborn \(http://www.tatungeinstein.co.uk/\)](http://www.tatungeinstein.co.uk/)
- [Tatung Einstein \(http://www.cpcwiki.eu/index.php/Tatung\\_Einstein\)](http://www.cpcwiki.eu/index.php/Tatung_Einstein) at CPCwiki

Obtenido de «[http://www.museo8bits.es/wiki/index.php?title=Tatung\\_Einstein&oldid=14302»](http://www.museo8bits.es/wiki/index.php?title=Tatung_Einstein&oldid=14302) [Categories](http://www.museo8bits.es/wiki/index.php/Especial:Categor%C3%ADas) : [Pages with broken links to files](http://www.museo8bits.es/wiki/index.php/Categor%C3%ADa:P%C3%A1ginas_con_enlaces_rotos_a_archivos)  $\vert$  [Computers with CPU Z80](http://www.museo8bits.es/wiki/index.php?title=Categor%C3%ADa:Computadoras_con_CPU_Z80&action=edit&redlink=1)  $\vert$  [CP / M](http://www.museo8bits.es/wiki/index.php?title=Categor%C3%ADa:CP/M&action=edit&redlink=1)

- $\blacksquare$  This page was last modified on 4 June 2017, at 00:16.
- This page has been accessed 1221 times.
- Content is available under [Creative Commons Attribution Share Alike](http://creativecommons.org/licenses/by-sa/3.0/) unless otherwise indicated.